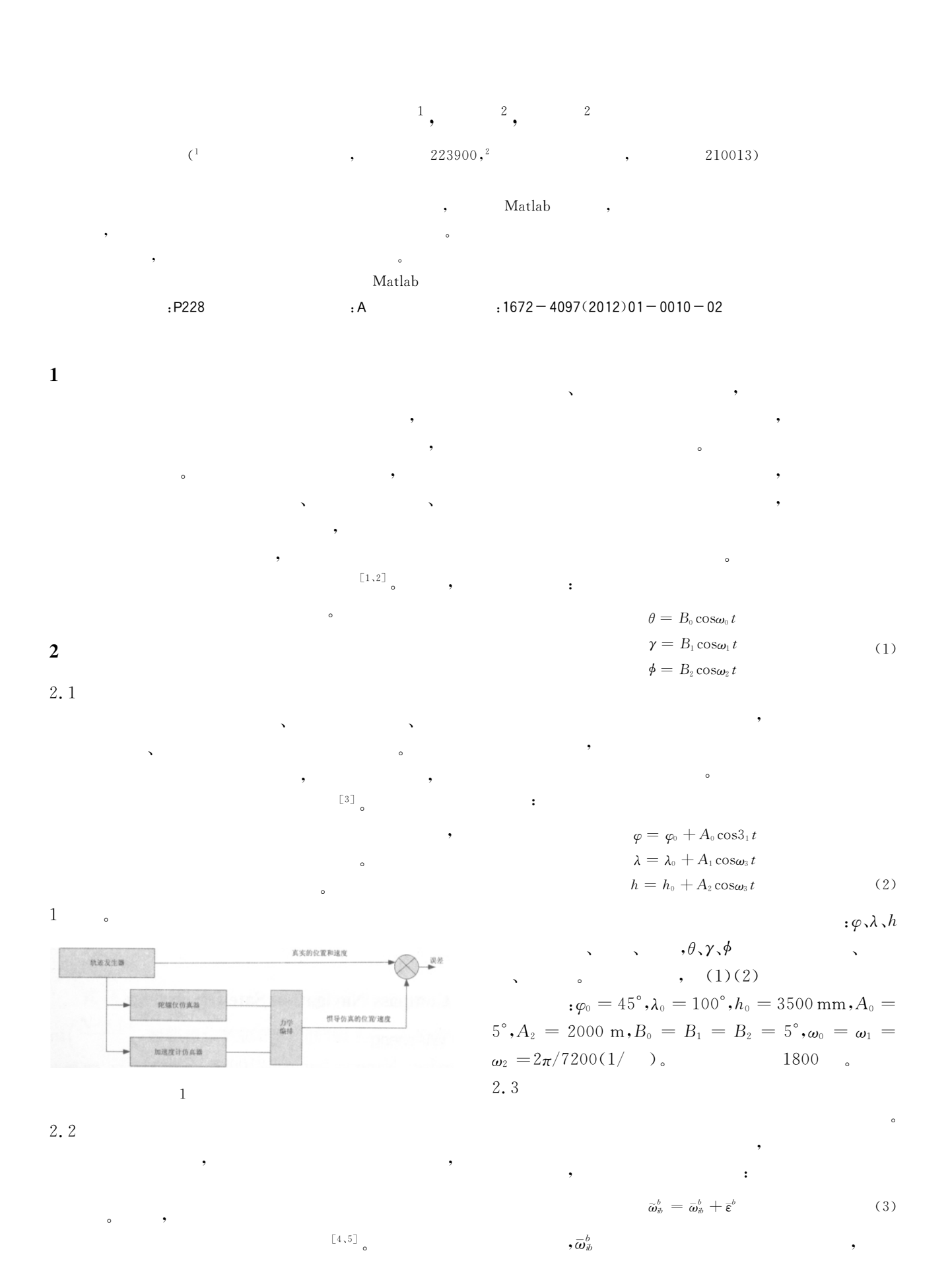

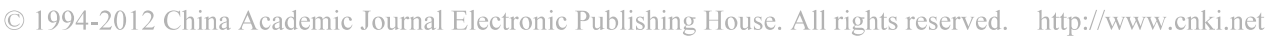

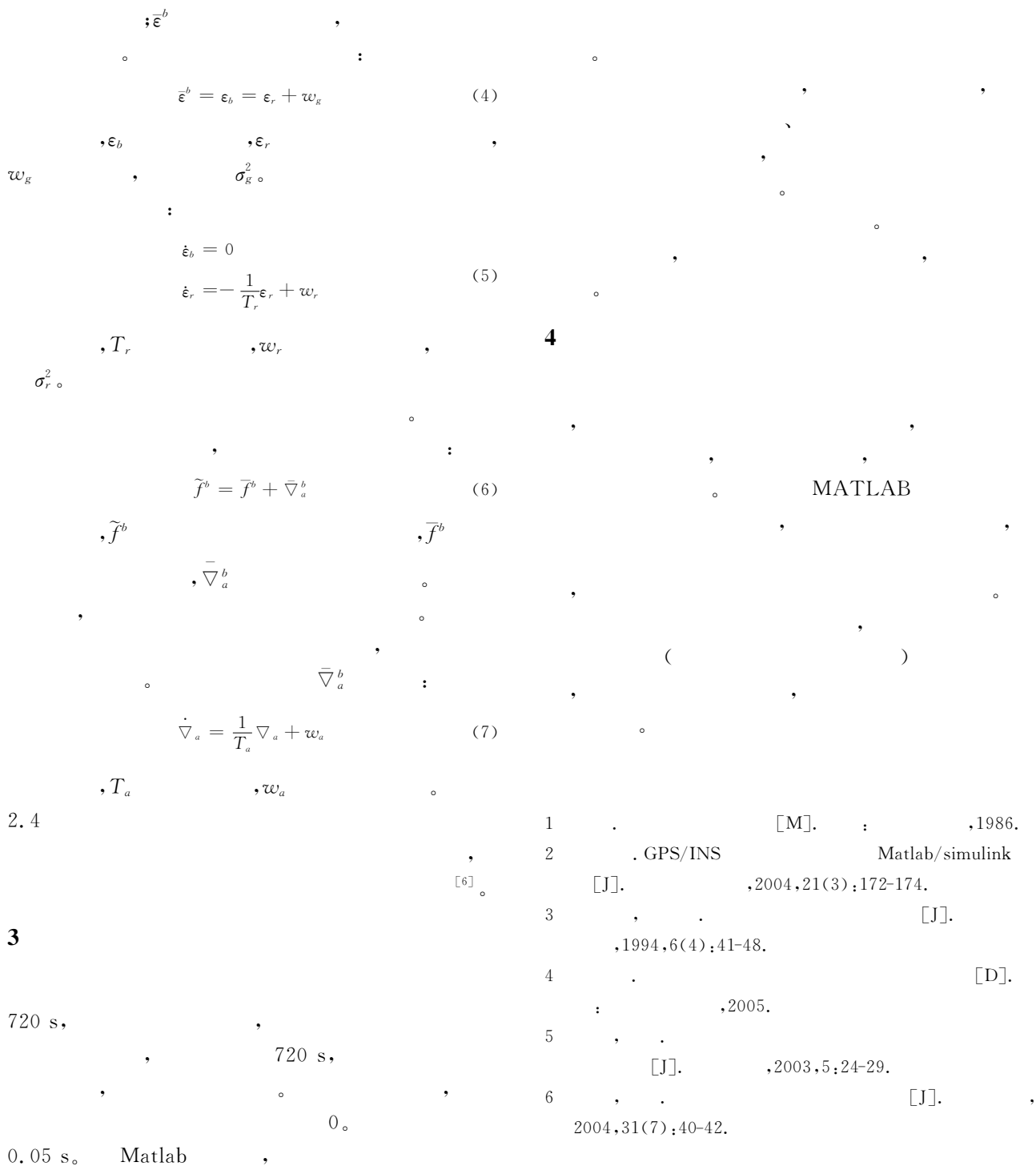

## Design and Implementation of Simulator for Strapdown Inertial Navigation System

## CHEN Min, AN Yan-hui, LI Xiao-hua

(<sup>1</sup> Bureau of Surveying and Mapping Team of Sihong, Suqian Jiangsu 223900, China; <sup>2</sup> Jiangsu Province surveying & Mapping Engineering Institute, Nanjing Jiangsu 210013, China)

Abstract This paper studies the simulation theory of Strapdown Inertial Navigation System, then using the Matlab tool eosimulate the Strapdown Inertial Navigation System. The result of the simulation shows that the navigation precision of SINS reducing with time increases and it is necessary to study the integrated navigation system.

Key words strapdown inertial navigation system; simulator; matlab